## GAVIN\_FOXP3\_TARGETS\_CLUSTER\_P2

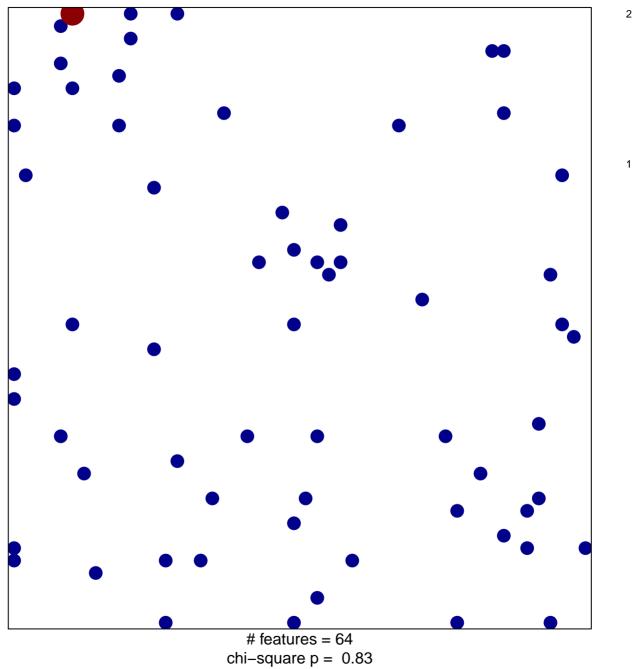

## GAVIN\_FOXP3\_TARGETS\_CLUSTER\_P2

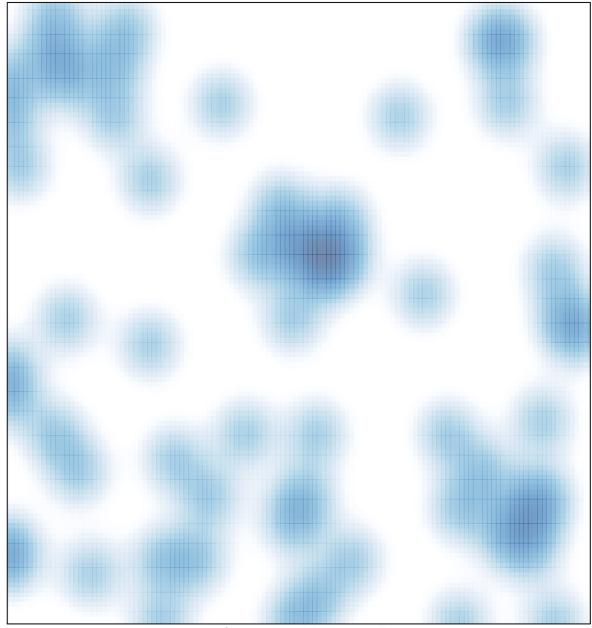

# features = 64 , max = 2